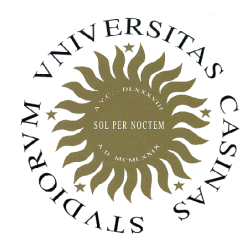

**Università degli Studi di Cassino**

**Corso di Fondamenti di Informatica**Tipi strutturati: Array

Anno Accademico 2011/2012Francesco Tortorella

# **Gli array**

- In alcuni casi, l'informazione che bisogna elaborare consiste di un'aggregazione di valori, piuttosto che di un valore solo.
- Questo significa che sarebbe conveniente indicare l'insieme di valori di interesse con una sola variabile piuttosto che con tante variabili quante sono i valori da considerare: una variabile di *tipo strutturato*.
- In C++ (come nella maggior parte dei linguaggi), questa possibilità è offerta dagli **array**.

**Fondamenti di Informatica 2011/2012 F.Tortorella**

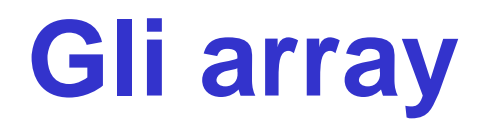

• Un array è un insieme di variabili, tutte dello stesso tipo, identificato da un nome unico. Gli elementi dell'array sono disposti in memoria in posizioni consecutive.

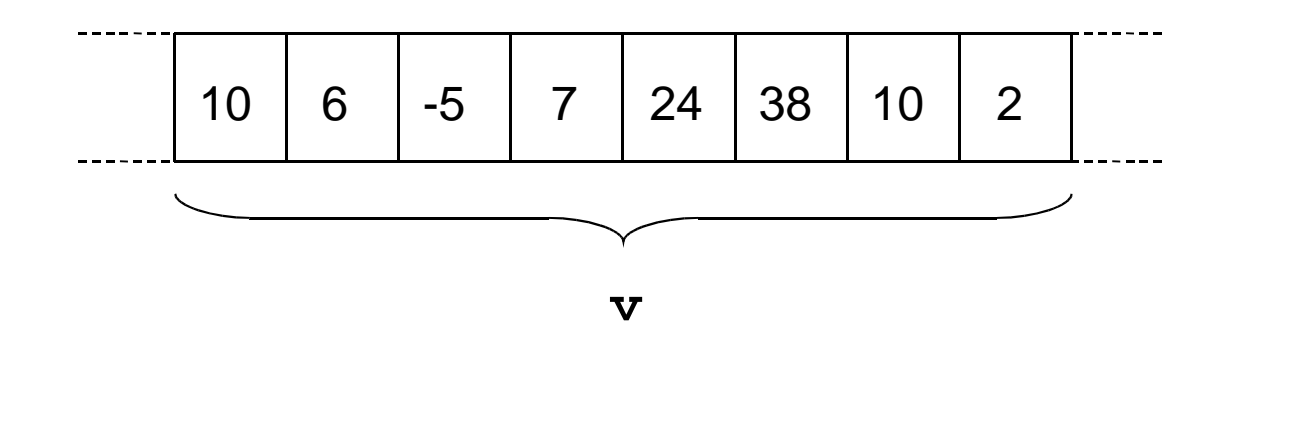

**Fondamenti di Informatica 2011/2012 F.Tortorella**

# **Definizione di un array**

- Per definire una variabile array, è necessario specificare:
	- and the state of the state – il nome della variabile array
	- and the state of the state — il tipo degli elementi
	- and the state of the state il numero degli elementi presenti (cardinalità dell'array)

**Fondamenti di Informatica 2011/2012 F.Tortorella**

## **Esempio**

- Definizione di una variabile array **<sup>v</sup>**contenente 20 interi:**int v[20];**
- Definizione di una variabile array **<sup>w</sup>**contenente 10 float:**float w[10];**

**Fondamenti di Informatica 2011/2012 F.Tortorella**

• Per accedere ai singoli elementi di un array, è necessario specificare il nome della variabile array e la posizione dell'elemento di interesse tramite un valore intero (variabile o costante) che si definisce indice.

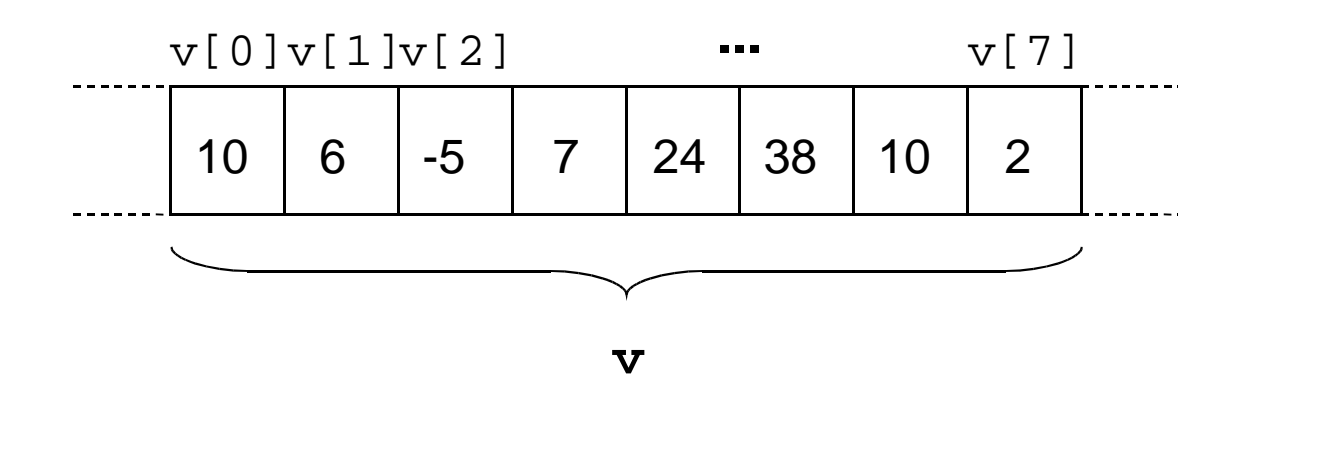

**Fondamenti di Informatica 2011/2012 F.Tortorella**

- Si noti che l'indice parte da 0; quindi **v[0]** sarà il primo valore dell'array, mentre l'N-mo sarà**v[N-1].**
- Va quindi ricordato che, se si definisce un array con N elementi, l'indice dovrà essere limitato tra 0 ed N-1.
- Questo controllo è a cura dell'utente, in quanto non ci sono controlli automatici della correttezza dell'indice. Nel caso si considera un indice errato(es. **v[N]**), sarà effettuato un accesso ad una zone della memoria che non appartiene all'array, con effetti imprevedibili a runtime.

**Fondamenti di Informatica 2011/2012 F.Tortorella**

• Ogni elemento di un array è, a tutti gli effetti, una variabile del tipo costituente l'array e quindi può essere impiegato come tale

```
int a,b,i;
int v[10];v[2]=3;
v[7]=0;
cout << "Valore: " << v[7];i=2;
a=v[i]*4+6;b=v[i+5];
```
**Fondamenti di Informatica 2011/2012 F.Tortorella**

#### **Assegnazione tra array**

- • Diversamente dalle variabili di tipo atomico, non èpossibile fare assegnazioni dirette tra array.
- L'unica possibilità per assegnare i valori degli elementi di un array agli elementi di un altro array è quindi fare una serie di assegnazioni tra elementi corrispondenti:

```
int a[]={7,9,6,3}; int b[4];b>a:
 b[0]=a[0];
 b[1]=a[1];  b[2]=a[2];  b[3]=a[3]; errata
```
**Fondamenti di Informatica 2011/2012 F.Tortorella**

#### **Inizializzazione di un array**

• Un array può essere inizializzato in fase di definizione:

**int numeri[6] = {10,20,30,40,50,60};**

• La dimensione dell'array può essere anche implicita:

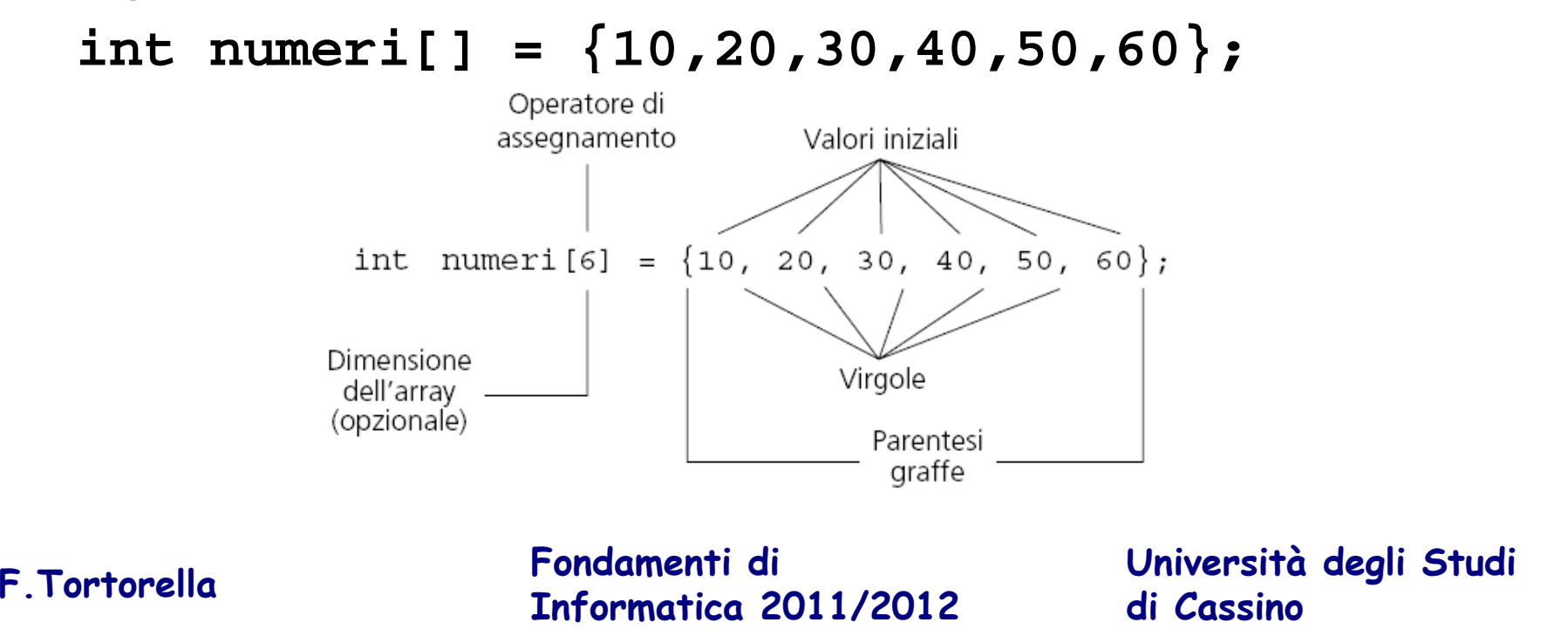

### **Lettura e stampa degli elementi di un array**

- Per inizializzare da input una variabile array, è necessario realizzare un'operazione di input per ciascuno degli elementi
- Analogamente, per stampare il contenuto di un array, è necessario fare la stampa di ognuno degli elementi.
- Qual è il costrutto da utilizzare ?
- Problema:
	- **Links of the Common**  leggere da input la dimensione e gli elementi di unarray e stampare il risultato della lettura

**Fondamenti di Informatica 2011/2012 F.Tortorella**

## **Array come parametri**

- Gli array sono passati unicamente per riferimento (perché ?).
- Come parametro formale, un array si indica con tipo, identificatore e parentesi quadre: **int vet[]**. Non si inserisce l'&.
- Come parametro effettivo va fornito il nome dell'array, senza specificare altro.

**Fondamenti di Informatica 2011/2012 F.Tortorella**

## **Array come parametri**

```
Fondamenti di 
Informatica 2011/2012 F.Tortorella
void stamparray (int vet[], int num) { for (int i=0; i<num; i++) cout << vet[i] << " "; cout << "\n";}int main (){ int vet1[] = {5, 10, 15};
 int vet2[] = {2, 4, 6, 8, 10};stamparray(vet1)3);

 stamparray(vet2,5); return (EXIT_SUCCESS);}
```
#### **Array come parametri: errori frequenti**

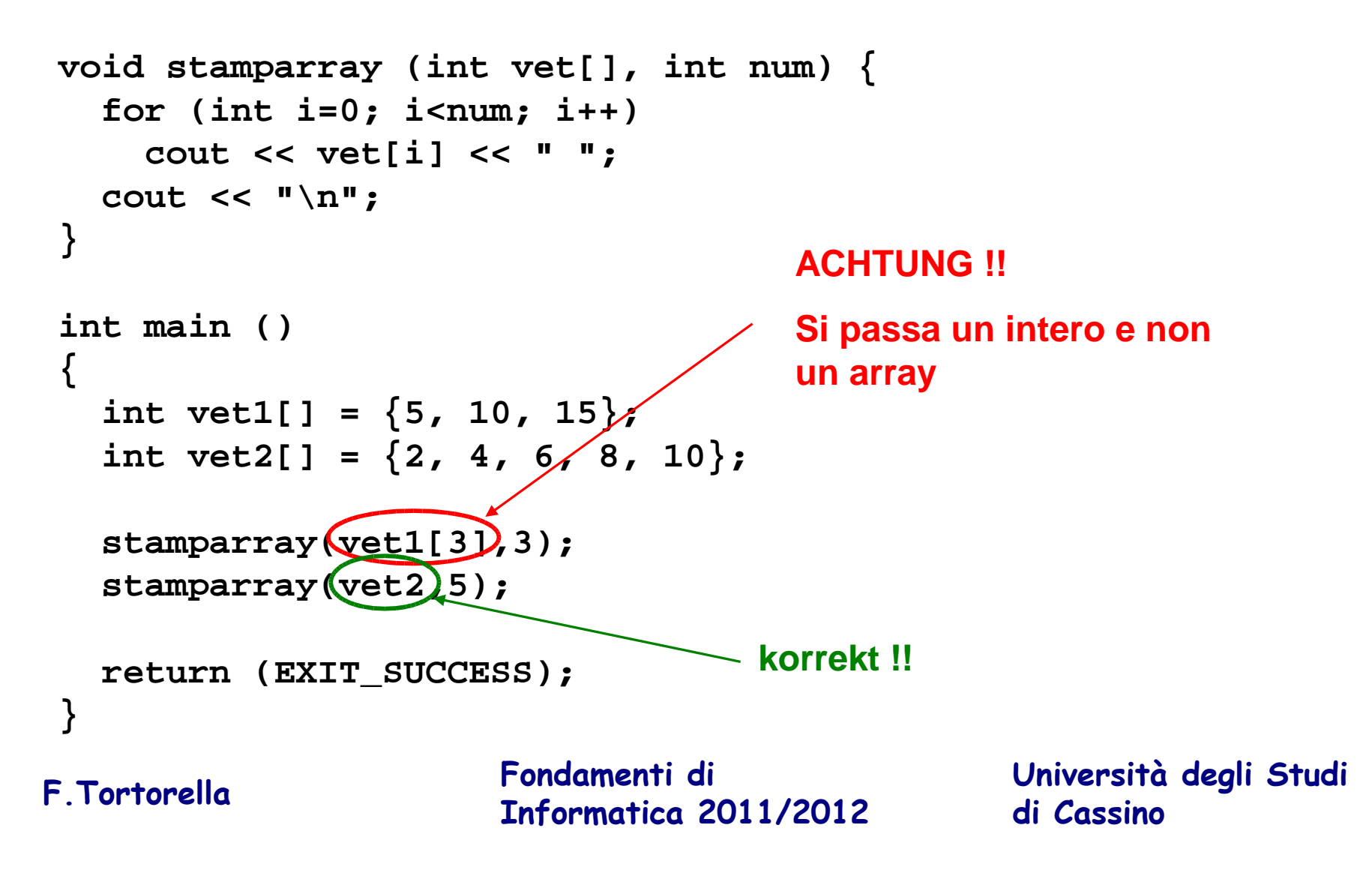

## **Problema: ricerca del massimo**

- Leggere da input la dimensione e gli elementi di un array; fornire in uscita valore e posizione dell'elemento di valore massimo.
- Definire opportuni sottoprogrammi.

**Fondamenti di Informatica 2011/2012 F.Tortorella**

#### **Problema: ricerca del massimo e del minimo**

- Leggere da input la dimensione e gli elementi di un array; fornire in uscita valori e posizioni dell'elemento di valore massimo e dell'elemento di valore minimo.
- Definire opportuni sottoprogrammi:
	- and the state of the state Quanti ?
	- –Quali ?

**Fondamenti di Informatica 2011/2012 F.Tortorella**

#### **Problema: calcolo della media e della deviazione standard**

• Leggere da input la dimensione e gli elementi di un array; fornire in uscita la media μ e la deviazione standard σ degli elementi presenti nell'array, dove:

$$
\sigma = \sqrt{\frac{1}{N} \sum_{i=1}^{N} (v_i - \mu)^2}
$$

**Fondamenti di Informatica 2011/2012 F.Tortorella**

# **Array bidimensionali**

- Finora abbiamo considerato *array* monodimensionali, i quali richiedono un solo indice per l'individuazione di un elemento.
- Il C++ permette di definire anche array bidimensionali, in cui l'organizzazione degli elementi è di tipo matriciale.
- In questo caso, sono necessari due indici per identificare un elemento nell'array.
- Questo tipo strutturato permette di affrontare tutte quelle situazioni in cui è necessario lavorare con matrici, tabelle, ecc.

**Fondamenti di Informatica 2011/2012 F.Tortorella**

### **Definizione di un array bidimensionale**

- Per definire un array bidimensionale, è necessario specificare:
	- and the state of the state – il nome della variabile array
	- and the state of the state — il tipo degli elementi
	- and the state of the state il numero degli elementi presenti nelle due dimensioni (cardinalità di riga e cardinalità di colonna dell'array)

**Fondamenti di Informatica 2011/2012 F.Tortorella**

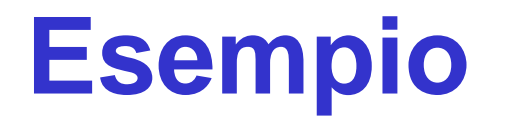

• Definizione di una variabile array matcontenente 10x10 elementi double:

#### **double mat[10][10];**

and the state of the state Che differenza c'è rispetto ad un array monodimensionale di 100 elementi?

**Fondamenti di Informatica 2011/2012 F.Tortorella**

#### **Organizzazione di un array bidimensionale**

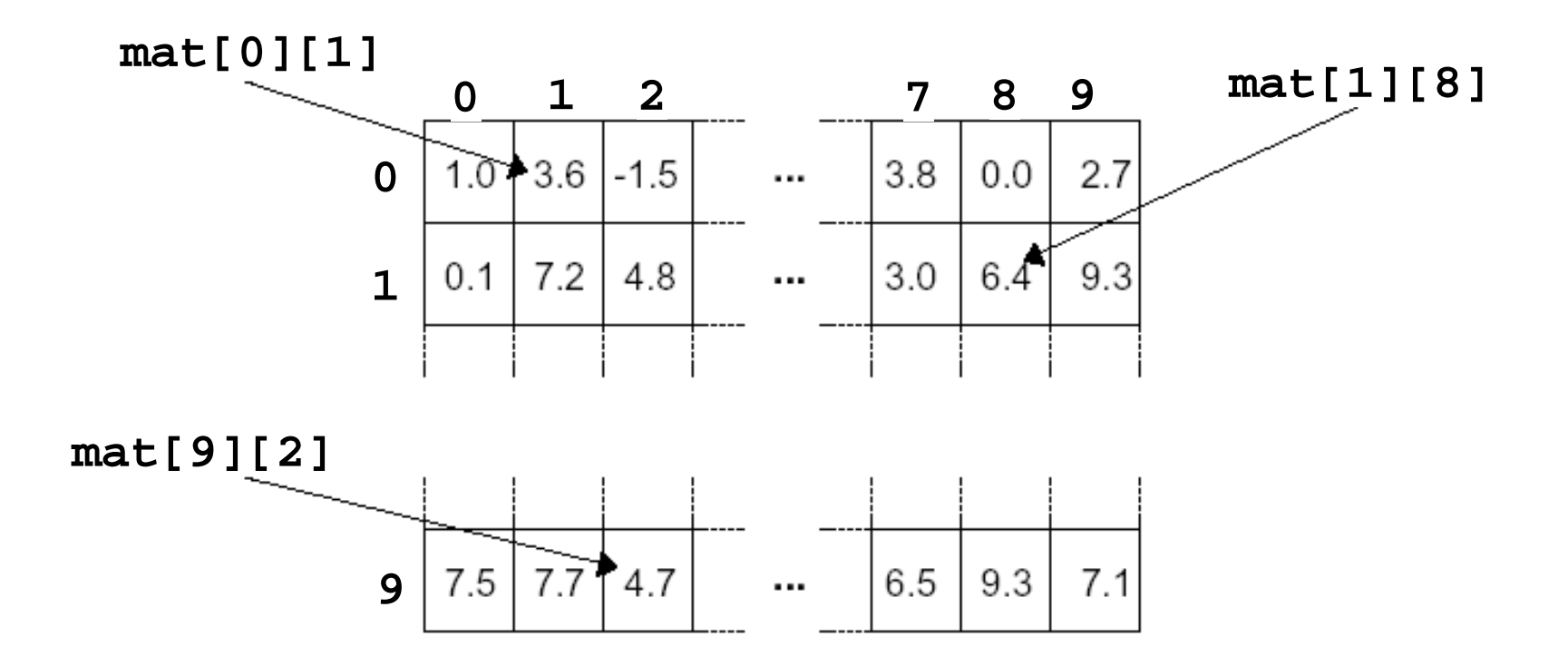

**Fondamenti di Informatica 2011/2012 F.Tortorella**

• Per accedere ai singoli elementi di un array bidimensionale, è necessario specificare il nome della variabile array e gli indici di riga e di colonna che individuano l'elemento desiderato.

```
• Esempi:
 mat[2][1]=3;
cout<<"il valore è: " << mat[2][7];i=3;
j=5;
x=mat[i][j]*4+6;
```
**Fondamenti di Informatica 2011/2012 F.Tortorella**

#### **Inizializzazione di un arraybidimensionale**

- Un array bidimensionale può essere inizializzato in fase di definizione:**int mat[2][3] = {{10,20,30},{40,50,60}};**
- Altre inizializzazioni equivalenti: **int mat[2][3] = {10,20,30,40,50,60};**

**int mat[][3] = {{10,20,30},{40,50,60}};**

**Fondamenti di Informatica 2011/2012 F.Tortorella**

#### **Lettura e stampa degli elementi di un array bidimensionale**

- Anche nel caso bidimensionale, l'inizializzazione da input di una variabile array va realizzata realizzare tramite un'operazione di input per ciascuno degli elementi
- Analogamente, per stampare il contenuto di un array, è necessario fare la stampa di ognuno degli elementi.
- Qual è il costrutto da utilizzare ?
- Esempio:
	- – leggere da input le dimensioni e gli elementi di un array bidimensionale e stampare il risultato della lettura

**Fondamenti di Informatica 2011/2012 F.Tortorella**

# **Array multidimensionali**

- Il C++ permette la definizione di array multidimensionali con più di due indici:**int mat3[5][10][5];**
- Con le dovute modifiche valgono le considerazioni sulla definizione, inizializzazione, assegnazione, accesso fatte per gli array monodimensionali e bidimensionali.

**Fondamenti di Informatica 2011/2012 F.Tortorella**

### **Array multidimensionali come parametri**

- A differenza degli array monodimensionali, nella definizione come parametro formale di un array N-dimensionale vanno specificate almeno N-1 dimensioni (dalla seconda in poi).
- Esempio (array bidimensionale): **float det(float mat[][20], int rig, int col);…d=det(matrix,num\_rig,num\_col);**

**Fondamenti di Informatica 2011/2012 F.Tortorella**